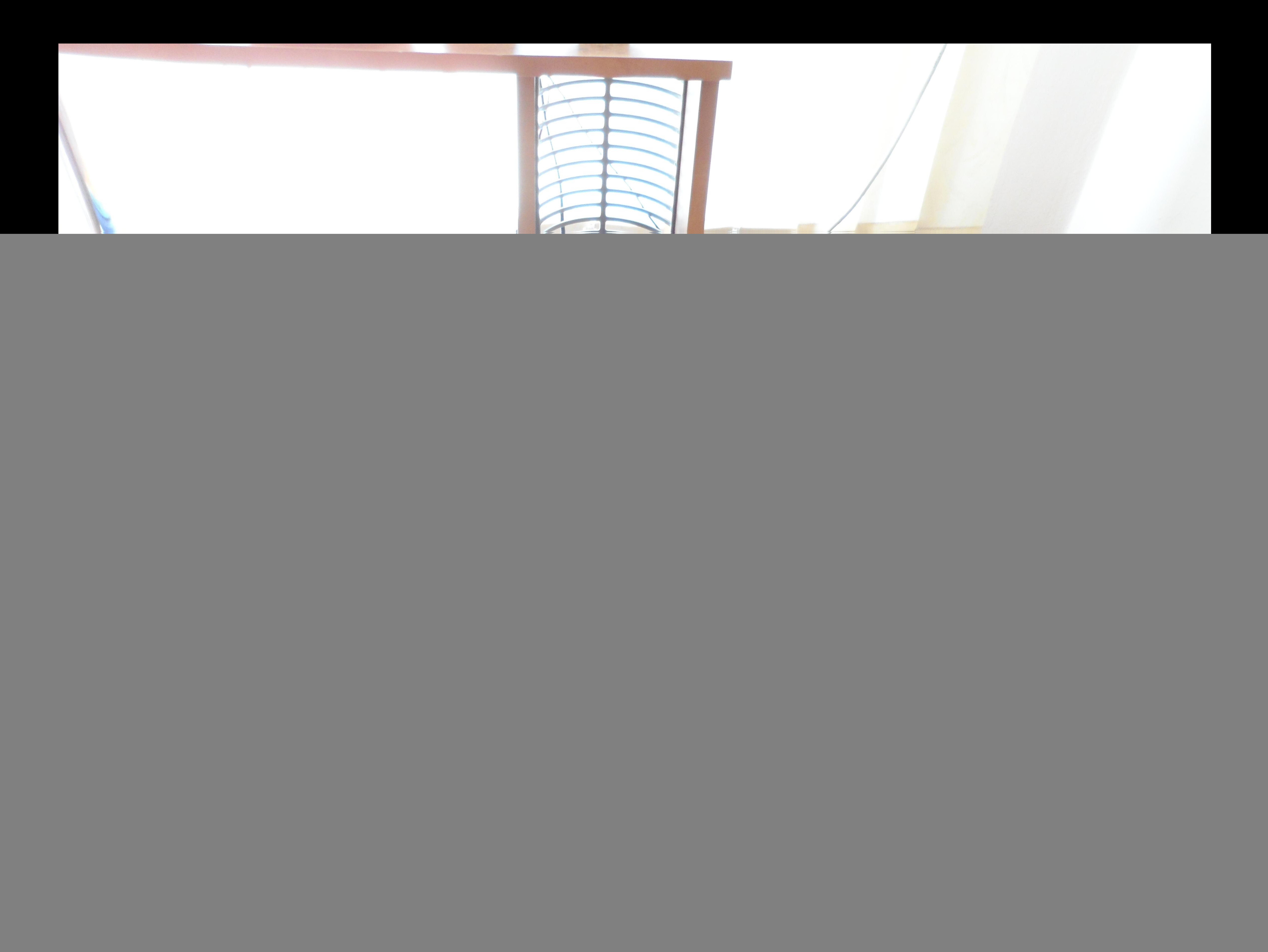

![](_page_1_Picture_0.jpeg)

![](_page_2_Picture_0.jpeg)